<span id="page-0-0"></span>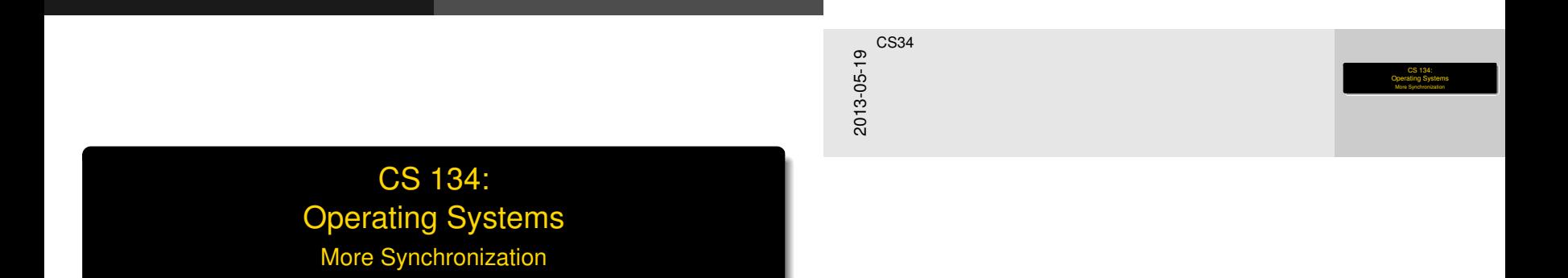

**Overview** 

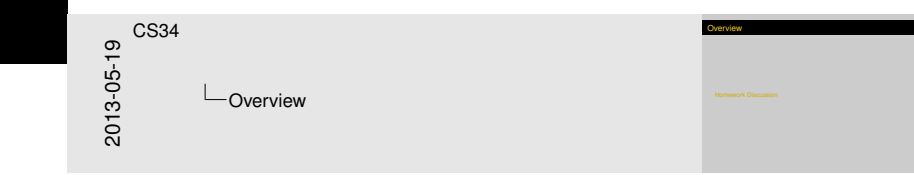

#### [Homework Discussion](#page-2-0)

We should have talked about this last Thursday:

- 1. What does getpid do?
- 2. What does stime do?
- 3. What is interesting about readdir?

- 4. How many system calls does Linux have?
- 5. What did you run strace on, and what did you learn?

<span id="page-2-0"></span>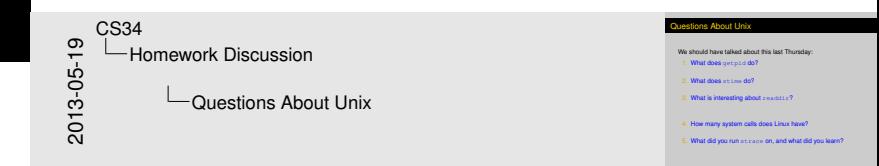

We should have talked about this last Thursday:

1. What does getpid do?

Returns the current process ID

- 2. What does stime do?
- 3. What is interesting about readdir?

- 4. How many system calls does Linux have?
- 5. What did you run strace on, and what did you learn?

<span id="page-3-0"></span>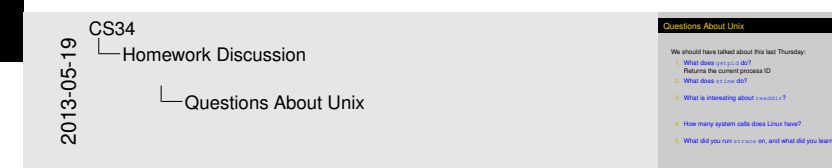

We should have talked about this last Thursday:

1. What does getpid do?

Returns the current process ID

2. What does stime do?

Sets the time of day. What might that involve?

3. What is interesting about readdir?

- 4. How many system calls does Linux have?
- 5. What did you run strace on, and what did you learn?

<span id="page-4-0"></span>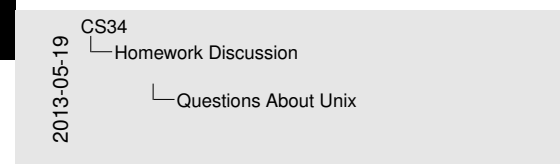

#### Questions About Unix

We should have talked about this last Thursda<br>1. What does getpid do?<br>Returns the current process ID<br>2. What does a time do? 2. What does steps to or<br>2. What does actine do?<br>2. What does actine do?<br>5. What is interesting about readdir?<br>3. What is interesting about readdir?

4. How many system calls does Linux have?

5. What did you run strace on, and what did you learn?

We should have talked about this last Thursday:

1. What does getpid do?

Returns the current process ID

2. What does stime do?

Sets the time of day. What might that involve?

3. What is interesting about readdir?

"This is not the function you are interested in."

- 4. How many system calls does Linux have?
- 5. What did you run strace on, and what did you learn?

<span id="page-5-0"></span>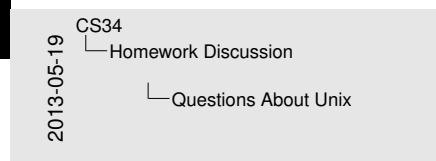

#### Questions About Unix

We should have talked about this last Thursda<br>1. What does getpid do?<br>Returns the current process ID<br>2. What does a time do? 2. What does stating do?<br>2. What does acting do?<br>3. What does acting do?<br>3. What is interesting about readdir?<br>3. What is interesting about readdir?<br>This is not the function you are interested in." What is interesting about  $r$  exidition?<br>"This is not the function you are interested in

4. How many system calls does Linux have?

What did you run strace on, and what did you learn

We should have talked about this last Thursday:

1. What does getpid do?

Returns the current process ID

2. What does stime do?

Sets the time of day. What might that involve?

3. What is interesting about readdir?

"This is not the function you are interested in." ... nor is getdents.

- 4. How many system calls does Linux have?
- 5. What did you run strace on, and what did you learn?

<span id="page-6-0"></span>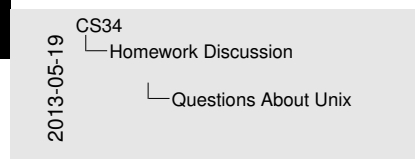

#### Questions About Unix

We should have talked about this last Thursda<br>1. What does getpid do?<br>Returns the current process ID<br>2. What does a time do? 2. What does stating do?<br>2. What does acting do?<br>3. What does acting do?<br>3. What is interesting about readdir?<br>3. What is interesting about readdir?<br>This is not the function you are interested in." "Sees the function you are interested in."<br>"This is not the function you are interested in."<br>"This is not the function you are interested in."<br>....nor is get dent.n..<br>4. How many system calls does Linux have? How many system calls does Linux have?<br>What did you run strace on, and what did you learn

We should have talked about this last Thursday:

1. What does getpid do?

Returns the current process ID

2. What does stime do?

Sets the time of day. What might that involve?

3. What is interesting about readdir?

"This is not the function you are interested in." ... nor is getdents.

- 4. How many system calls does Linux have? About 440.
- 5. What did you run strace on, and what did you learn?

<span id="page-7-0"></span>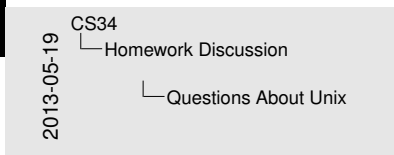

#### Questions About Unix

We should have talked about this last Thursda<br>1. What does getpid do?<br>Returns the current process ID<br>2. What does a time do? 2. What does stating do?<br>2. What does acting do?<br>3. What does acting do?<br>3. What is interesting about readdir?<br>3. What is interesting about readdir?<br>This is not the function you are interested in." What is interesting about  $r$  exists  $r$ ?<br>"This is not the function you are interested in... nor is get dent s. . How many system calls does Linux have

What did you run strace on, and what did you learn

<span id="page-8-0"></span>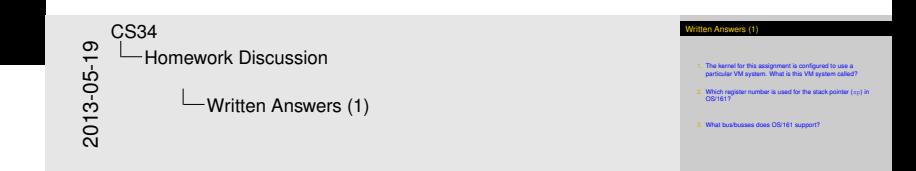

- 1. The kernel for this assignment is configured to use a particular VM system. What is this VM system called?
- 2. Which register number is used for the stack pointer (sp) in OS/161?

3. What bus/busses does OS/161 support?

<span id="page-9-0"></span>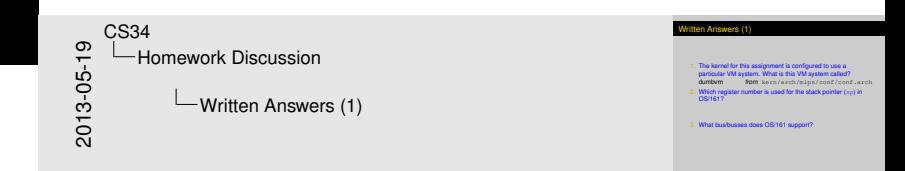

- 1. The kernel for this assignment is configured to use a particular VM system. What is this VM system called? dumbvm *from* kern/arch/mips/conf/conf.arch
- 2. Which register number is used for the stack pointer (sp) in OS/161?

3. What bus/busses does OS/161 support?

<span id="page-10-0"></span>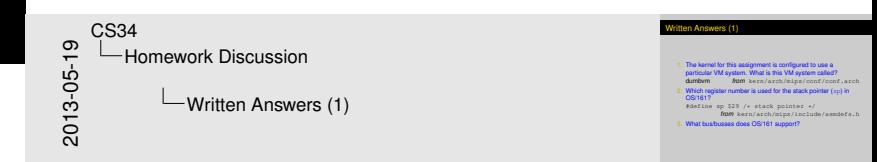

- 1. The kernel for this assignment is configured to use a particular VM system. What is this VM system called? dumbvm *from* kern/arch/mips/conf/conf.arch
- 2. Which register number is used for the stack pointer (sp) in OS/161?

#define sp \$29 /\* stack pointer \*/ *from* kern/arch/mips/include/asmdefs.h

3. What bus/busses does OS/161 support?

<span id="page-11-0"></span>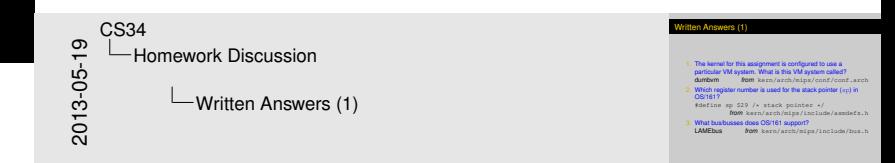

- 1. The kernel for this assignment is configured to use a particular VM system. What is this VM system called? dumbvm *from* kern/arch/mips/conf/conf.arch
- 2. Which register number is used for the stack pointer (sp) in OS/161?

#define sp \$29 /\* stack pointer \*/ *from* kern/arch/mips/include/asmdefs.h

3. What bus/busses does OS/161 support?

LAMEbus *from* kern/arch/mips/include/bus.h

[Homework](#page-12-0)[Discussion](#page-12-0)

# Writt[en Answers \(2](#page-2-0))

4. What is the difference between splhigh and spl0?

<span id="page-12-0"></span>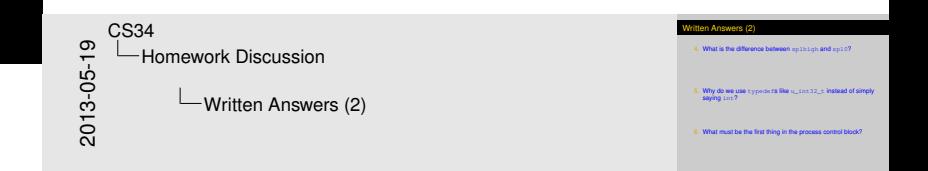

5. Why do we use typedefs like u\_int32\_t instead of simply saying int?

6. What must be the first thing in the process control block?

4. What is the difference between splhigh and spl0? splhigh() sets spl to the highest value, disabling all interrupts

spl0() sets spl to 0, enabling all interrupts

*from* kern/arch/mips/include/spl.h

5. Why do we use typedefs like u  $int32$  t instead of simply saying int?

6. What must be the first thing in the process control block?

<span id="page-13-0"></span>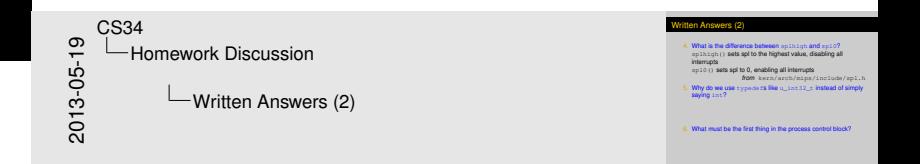

4. What is the difference between splhigh and spl0? splhigh() sets spl to the highest value, disabling all interrupts

spl0() sets spl to 0, enabling all interrupts

*from* kern/arch/mips/include/spl.h

5. Why do we use typedefs like u int32  $t$  instead of simply saying int?

To make sure that we really get a 32-bit unsigned integer (unsigned int depends on the platform) *related to* kern/arch/mips/include/types.h

6. What must be the first thing in the process control block?

<span id="page-14-0"></span>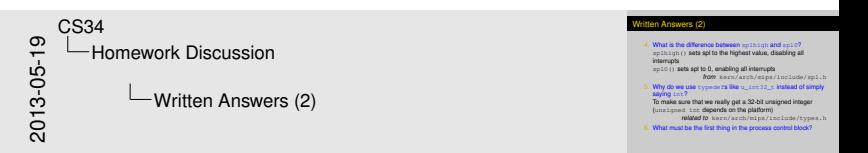

4. What is the difference between splhigh and spl0? splhigh() sets spl to the highest value, disabling all interrupts

spl0() sets spl to 0, enabling all interrupts

*from* kern/arch/mips/include/spl.h

5. Why do we use typedefs like u int32  $t$  instead of simply saying int?

To make sure that we really get a 32-bit unsigned integer (unsigned int depends on the platform) *related to* kern/arch/mips/include/types.h

6. What must be the first thing in the process control block? "Note that pcb\_switchstack MUST BE THE FIRST THING IN THE PCB or switch. S will have a coronary."

<span id="page-15-0"></span>*from* kern/arch/mips/include/pcb.h

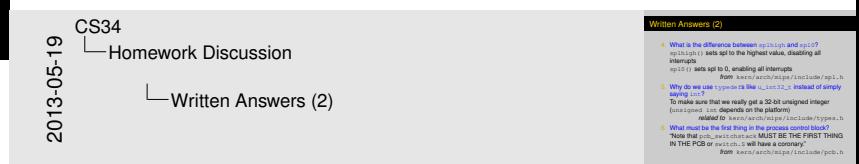

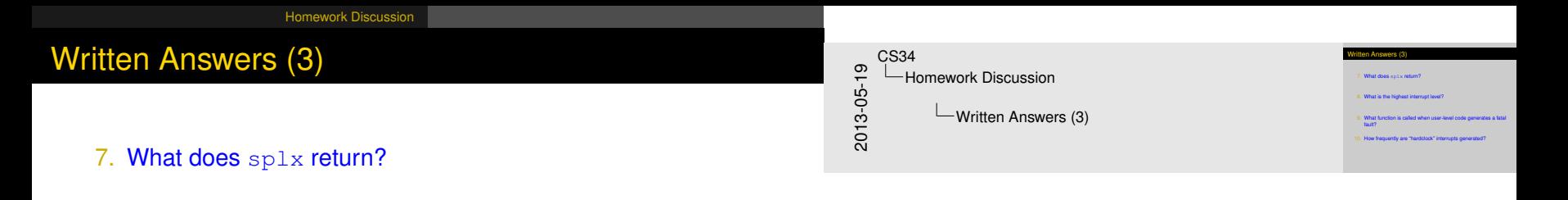

8. What is the highest interrupt level?

- 9. What function is called when user-level code generates a fatal fault?
- <span id="page-16-0"></span>10. How frequently are "hardclock" interrupts generated?

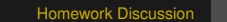

<span id="page-17-0"></span>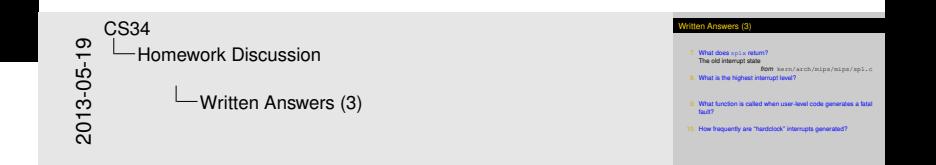

7. What does splx return? The old interrupt state

*from* kern/arch/mips/mips/spl.c

8. What is the highest interrupt level?

- 9. What function is called when user-level code generates a fatal fault?
- 10. How frequently are "hardclock" interrupts generated?

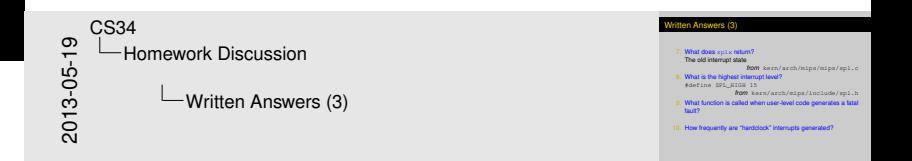

#### 7. What does splx return? The old interrupt state

*from* kern/arch/mips/mips/spl.c

8. What is the highest interrupt level?

#define SPL\_HIGH 15

<span id="page-18-0"></span>*from* kern/arch/mips/include/spl.h

- 9. What function is called when user-level code generates a fatal fault?
- 10. How frequently are "hardclock" interrupts generated?

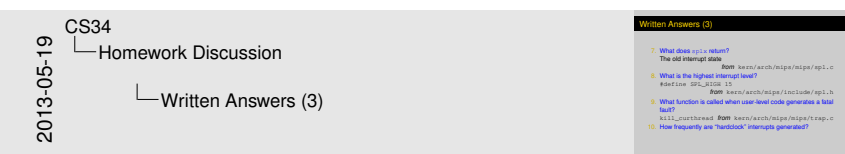

7. What does splx return? The old interrupt state

*from* kern/arch/mips/mips/spl.c

8. What is the highest interrupt level?

#define SPL\_HIGH 15

<span id="page-19-0"></span>*from* kern/arch/mips/include/spl.h

9. What function is called when user-level code generates a fatal fault?

kill\_curthread *from* kern/arch/mips/mips/trap.c

10. How frequently are "hardclock" interrupts generated?

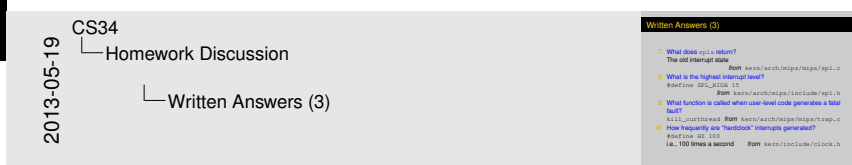

#### 7. What does splx return? The old interrupt state

*from* kern/arch/mips/mips/spl.c

8. What is the highest interrupt level?

#define SPL\_HIGH 15

<span id="page-20-0"></span>*from* kern/arch/mips/include/spl.h

9. What function is called when user-level code generates a fatal fault?

kill\_curthread *from* kern/arch/mips/mips/trap.c

10. How frequently are "hardclock" interrupts generated? #define HZ 100

i.e., 100 times a second *from* kern/include/clock.h

11. What functions comprise the standard interface to a VFS device?

12. How many characters are allowed in an SFS volume name?

13. What is the standard interface to a file system (i.e., what functions must you implement to implement a new file system)?

<span id="page-21-0"></span>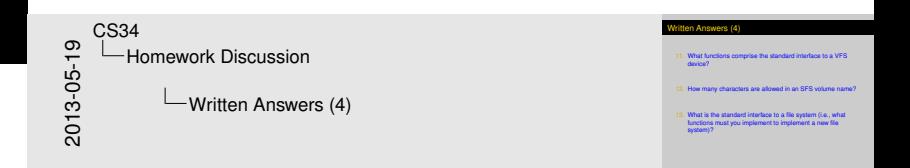

11. What functions comprise the standard interface to a VFS device?

d\_open, d\_close, d\_io, d\_ioctl

<span id="page-22-0"></span>*from* kern/include/dev.h

12. How many characters are allowed in an SFS volume name?

13. What is the standard interface to a file system (i.e., what functions must you implement to implement a new file system)?

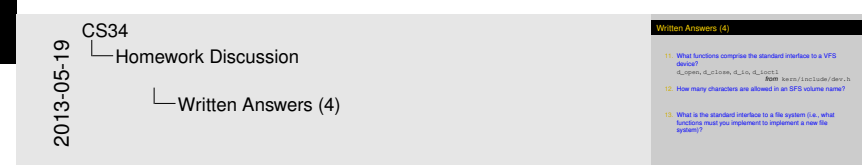

11. What functions comprise the standard interface to a VFSS and the standard interface to a VFSS and device? d\_open, d\_close, d\_io, d\_ioctl

system)?

11. What functions comprise the standard interface to a VFS device?

d\_open, d\_close, d\_io, d\_ioctl

<span id="page-23-0"></span>*from* kern/include/dev.h

- 12. How many characters are allowed in an SFS volume name? #define SFS VOLNAME SIZE 32  $/*$  max length of volume name \*/ *from* kern/include/kern/sfs.h
- 13. What is the standard interface to a file system (i.e., what functions must you implement to implement a new file system)?

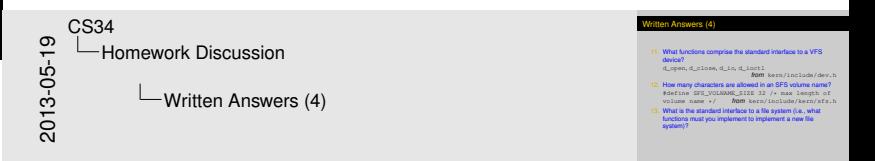

11. What functions comprise the standard interface to a VFS device?

d\_open, d\_close, d\_io, d\_ioctl

<span id="page-24-0"></span>*from* kern/include/dev.h

- 12. How many characters are allowed in an SFS volume name? #define SFS VOLNAME SIZE 32  $/*$  max length of volume name \*/ *from* kern/include/kern/sfs.h
- 13. What is the standard interface to a file system (i.e., what functions must you implement to implement a new file system)?

fs sync, fs getvolname, fs getroot, fs umount *from* kern/include/fs.h

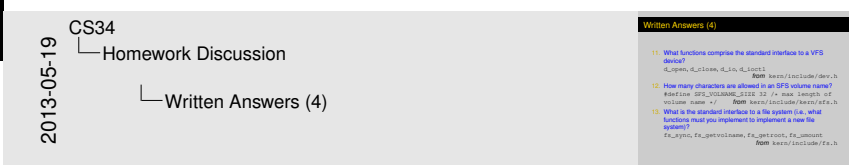

*from* kern/include/fs.h

<span id="page-25-0"></span>Written Answers (5) 2013-05-19 CS34 Homework Discussion  $\Box$ Written Answers (5)

14. What function puts a thread to sleep. 15. How large are OS/161 pids? What coerations can you perform on a vnode?

14. What function puts a thread to sleep?

15. How large are OS/161 pids?

16. What operations can you perform on a vnode?

<span id="page-26-0"></span>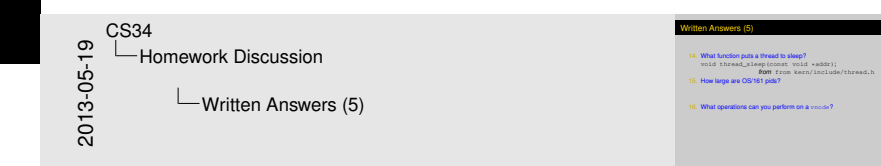

#### 14. What function puts a thread to sleep?

void thread\_sleep(const void \*addr); *from* from kern/include/thread.h

15. How large are OS/161 pids?

16. What operations can you perform on a vnode?

## Writt[en Answers \(5](#page-2-0))

<span id="page-27-0"></span>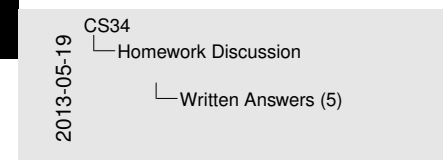

#### Written Answers (5)

14. What function puts a thread to sleep?<br>world thread\_sleep (const. void \*addr); *from* from kern/include/thread.html

15. How large are OS/161 pides?<br>**5. How large are OS/161 pides?**<br>32 bits / Process ID \*/<br>**S2 bits / 4 bytes** *from* kern/include/kern/types.h<br>32 bits / 4 bytes *from*/include/kern/types.h<br>32 bits / 4 bytes *from* kern/incl 32 bits / 4 bytes from kern/include/kern/types.t<br>What coerations can you perform on a vnode?

#### 14. What function puts a thread to sleep?

void thread\_sleep(const void \*addr); *from* from kern/include/thread.h

#### 15. How large are OS/161 pids?

typedef int32\_t pid\_t; /\* Process ID \*/

32 bits / 4 bytes *from* kern/include/kern/types.h

16. What operations can you perform on a vnode?

#### 14. What function puts a thread to sleep?

void thread\_sleep(const void \*addr); *from* from kern/include/thread.h

#### 15. How large are OS/161 pids?

typedef int32\_t pid\_t; /\* Process ID \*/

32 bits / 4 bytes *from* kern/include/kern/types.h

#### 16. What operations can you perform on a vnode?

open, close, reclaim, read, readlink, getdirentry, write, ioctl, stat, gettype, tryseek, fsync, mmap, truncate, namefile, creat, symlink, mkdir, link, remove, rmdir, rename, lookup, lookparent

<span id="page-28-0"></span>*from* kern/include/vnode.h

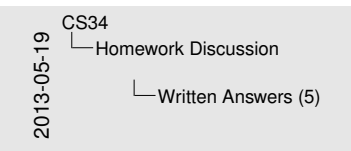

#### Written Answers (5)

#### 14. What function puts a thread to sleep?<br>woid thread\_sleep (const. void \*addr);

*from* from kern/include/thread.html

15. How large are OS/161 pides?<br>**5. How large are OS/161 pides?**<br>32 bits / Process ID \*/<br>**S2 bits / 4 bytes** *from* kern/include/kern/types.h<br>32 bits / 4 bytes *from*/include/kern/types.h<br>32 bits / 4 bytes *from* kern/incl 16. S2. Dits / 4. bytes form on a vnode / kern/types.<br>
What operations can you perform on a vnode?<br>
open, close, reclaim, read, readlink, getdirentry,

write, ioctl, stat, gettype, tryseek, fsync, mmap, truncate, namefile, creat, symlink, mkdir, link, remove, rmdir, rename, lookup, lookparent *from* kern/include/vnode.h

<span id="page-29-0"></span>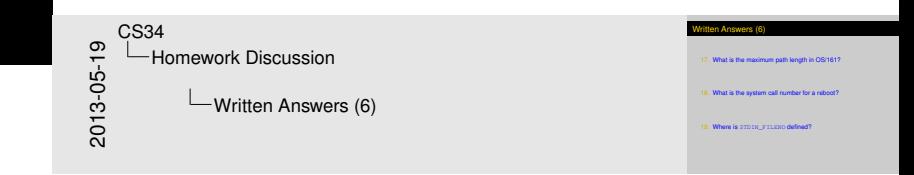

17. What is the maximum path length in OS/161?

18. What is the system call number for a reboot?

19. Where is STDIN FILENO defined?

# Writt[en Answers \(6](#page-2-0))

<span id="page-30-0"></span>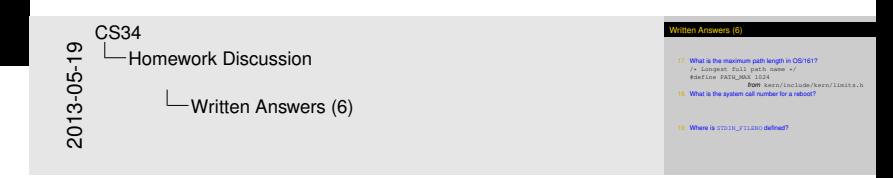

#### 17. What is the maximum path length in OS/161?

/\* Longest full path name \*/ #define PATH\_MAX 1024 *from* kern/include/kern/limits.h

#### 18. What is the system call number for a reboot?

19. Where is STDIN FILENO defined?

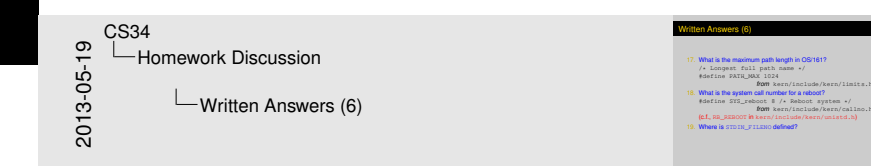

#### 17. What is the maximum path length in OS/161?

 $/*$  Longest full path name  $*/$ #define PATH\_MAX 1024

<span id="page-31-0"></span>*from* kern/include/kern/limits.h

#### 18. What is the system call number for a reboot?

#define SYS reboot 8 /\* Reboot system \*/ *from* kern/include/kern/callno.h (c.f., RB\_REBOOT in kern/include/kern/unistd.h)

19. Where is STDIN FILENO defined?

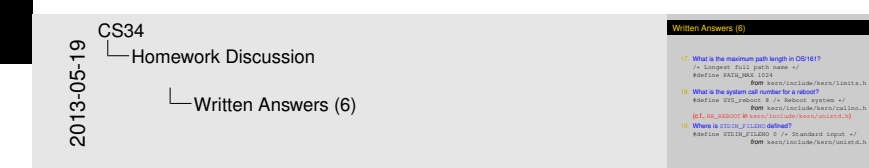

#### 17. What is the maximum path length in OS/161?

 $/*$  Longest full path name  $*/$ #define PATH\_MAX 1024

<span id="page-32-0"></span>*from* kern/include/kern/limits.h

#### 18. What is the system call number for a reboot?

#define SYS reboot 8 /\* Reboot system \*/ *from* kern/include/kern/callno.h (c.f., RB\_REBOOT in kern/include/kern/unistd.h)

19. Where is STDIN FILENO defined?

#define STDIN FILENO 0 /\* Standard input \*/ *from* kern/include/kern/unistd.h

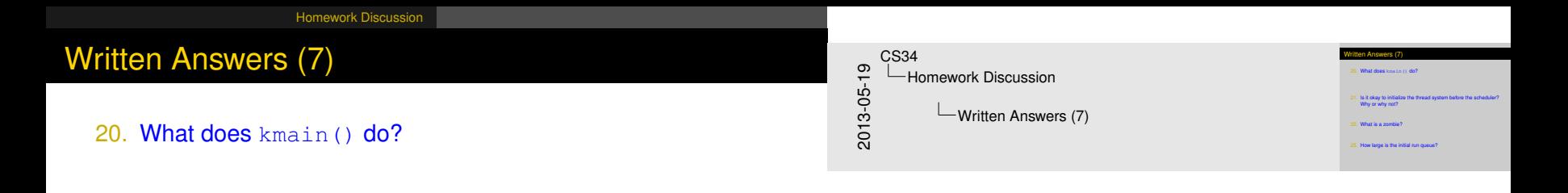

#### 21. Is it okay to initialize the thread system before the scheduler? Why or why not?

<span id="page-33-0"></span>22. What is a zombie?

#### 20. What does kmain() do?

Kernel main. (Boot up, then fork the menu thread, wait for a reboot request, and then shut down.)

<span id="page-34-0"></span>*from* kern/main/main.c

21. Is it okay to initialize the thread system before the scheduler? Why or why not?

22. What is a zombie?

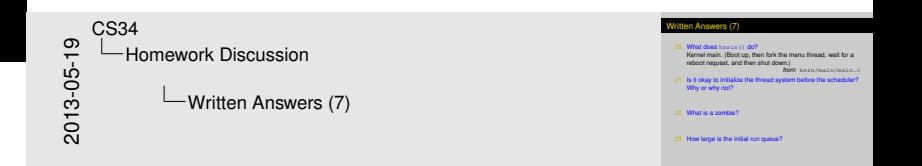

#### 20. What does kmain() do?

Kernel main. (Boot up, then fork the menu thread, wait for a reboot request, and then shut down.)

<span id="page-35-0"></span>*from* kern/main/main.c

21. Is it okay to initialize the thread system before the scheduler? Why or why not?

Yes. The scheduler bootstrap just creates the run queue, and the thread bootstrap just initializes the first thread.

22. What is a zombie?

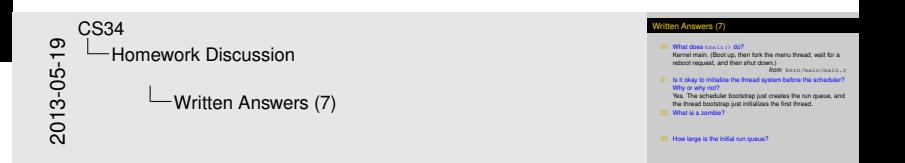

#### 20. What does kmain() do?

Kernel main. (Boot up, then fork the menu thread, wait for a reboot request, and then shut down.)

<span id="page-36-0"></span>*from* kern/main/main.c

21. Is it okay to initialize the thread system before the scheduler? Why or why not?

Yes. The scheduler bootstrap just creates the run queue, and the thread bootstrap just initializes the first thread.

#### 22. What is a zombie?

"Zombies are threads/processes that have exited but not been fully deleted yet." *from* kern/thread/thread.c

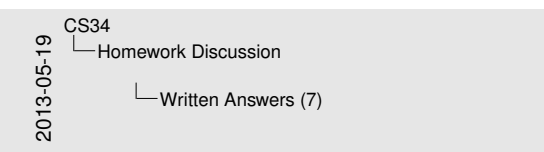

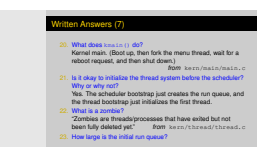

#### 20. What does kmain() do?

Kernel main. (Boot up, then fork the menu thread, wait for a reboot request, and then shut down.)

*from* kern/main/main.c

21. Is it okay to initialize the thread system before the scheduler? Why or why not?

Yes. The scheduler bootstrap just creates the run queue, and the thread bootstrap just initializes the first thread.

#### 22. What is a zombie?

"Zombies are threads/processes that have exited but not been fully deleted yet." *from* kern/thread/thread.c

#### 23. How large is the initial run queue?

```
runqueue = q create(32);
```
<span id="page-37-0"></span>*from* kern/thread/scheduler.c

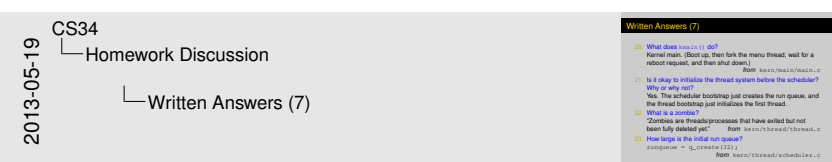

[Homework](#page-38-0)[Discussion](#page-38-0)

## Writt[en Answers \(8](#page-2-0))

24. Can an array represented by a struct array be resized?

25. What does a device name in OS/161 look like?

26. What does a raw device name in OS/161 look like?

27. What lock protects the vnode reference count?

<span id="page-38-0"></span>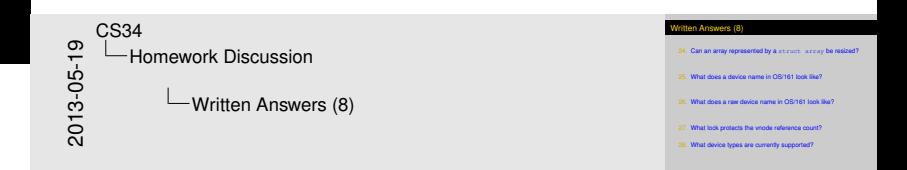

24. Can an array represented by a struct array be resized? Yes, using array\_setsize. *from* kern/lib/array.c *see also* kern/include/array.h

25. What does a device name in OS/161 look like?

26. What does a raw device name in OS/161 look like?

27. What lock protects the vnode reference count?

<span id="page-39-0"></span>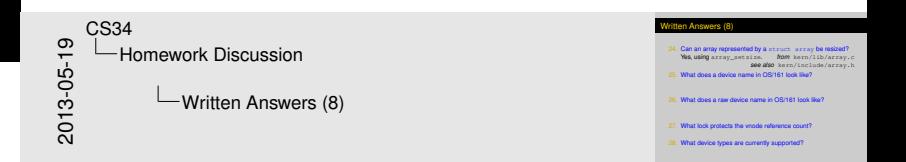

24. Can an array represented by a struct array be resized? Yes, using array setsize. *from* kern/lib/array.c *see also* kern/include/array.h

#### 25. What does a device name in OS/161 look like?

The name of a device is always  $device$ ;, such as lhd0: *from* kern/fs/vfs/device.c

26. What does a raw device name in OS/161 look like?

27. What lock protects the vnode reference count?

<span id="page-40-0"></span>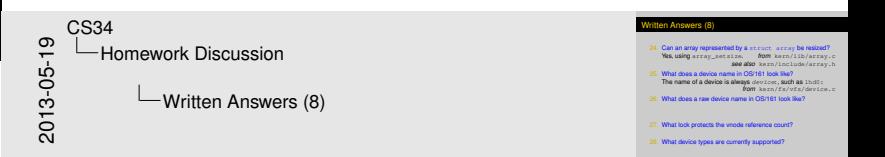

24. Can an array represented by a struct array be resized? Yes, using array setsize. *from* kern/lib/array.c *see also* kern/include/array.h

#### 25. What does a device name in OS/161 look like?

The name of a device is always  $device$ ; such as  $1hd0$ : *from* kern/fs/vfs/device.c

#### 26. What does a raw device name in OS/161 look like?

The name with  $raw$  appended, such as  $1hd0raw$ : *from* kern/fs/vfs/vfslist.c

- 27. What lock protects the vnode reference count?
- 28. What device types are currently supported?

<span id="page-41-0"></span>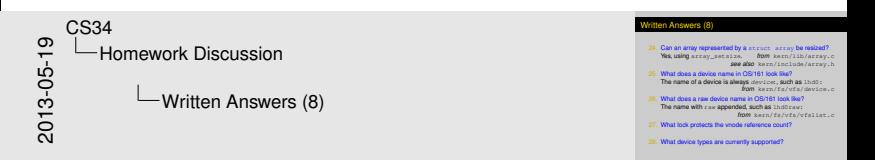

24. Can an array represented by a struct array be resized? Yes, using array setsize. *from* kern/lib/array.c *see also* kern/include/array.h

#### 25. What does a device name in OS/161 look like?

The name of a device is always  $device$ ;, such as lhd0: *from* kern/fs/vfs/device.c

#### 26. What does a raw device name in OS/161 look like?

The name with  $raw$  appended, such as  $1hd0raw$ : *from* kern/fs/vfs/vfslist.c

#### 27. What lock protects the vnode reference count?

vn\_countlock *from* kern/fs/vfs/vnode.c

<span id="page-42-0"></span>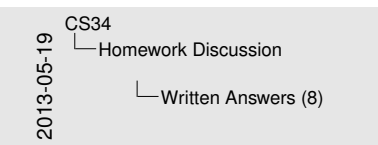

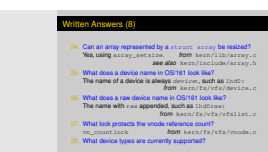

24. Can an array represented by a struct array be resized? Yes, using array setsize. *from* kern/lib/array.c *see also* kern/include/array.h

#### 25. What does a device name in OS/161 look like?

The name of a device is always  $device$ ;, such as lhd0: *from* kern/fs/vfs/device.c

#### 26. What does a raw device name in OS/161 look like?

The name with  $raw$  appended, such as  $1hd0raw$ : *from* kern/fs/vfs/vfslist.c

#### 27. What lock protects the vnode reference count?

vn\_countlock *from* kern/fs/vfs/vnode.c

28. What device types are currently supported?

Block & character devices. *from* kern/fs/vfs/device.c

<span id="page-43-0"></span>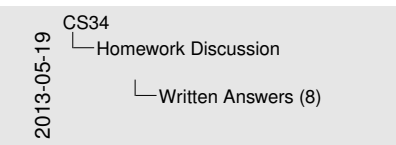

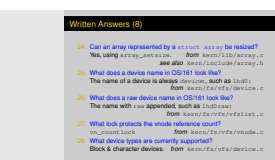